# DRMP3-Black Crack [Latest-2022]

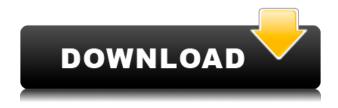

### DRMP3-Black Crack + [Mac/Win] [Updated]

This is a simple and clean radio player for free. Updates: V1.1.6 - added some extra options, thanks for feedback Updates: V1.1.5 - added extra option in "StartPlaylist" setting called start at position The music and album lists are now sorted by date, start position, etc. Updates: V1.1.4 - order playlist by start position, not album Updates: V1.1.3 - now the sort order is by album. Updates: V1.1.2 - added some features to the settings and added a restart button in case the settings are invalid. Updates: V1.1.1 added a new setting: "Hide album cover". Updates: V1.1 - added a setting to replace the image of the song with another one and added some features and updates. Updates: V1 - improved the drag & drop function to be more transparent Updates: V0.9.2 - compatibility with Joomla 2.5 Updates: V0.9.1 - added checks in case the music folder contains a black.xml file to automatically set a black background Updates: V0.9 fixed bug in "Audio Settings" (WinXP) Updates: V0.8.2 - added a bunch of settings Updates: V0.8.1 - added a bunch of settings Updates: V0.8 - added a bunch of settings Updates: V0.7.3 - finally ported to Joomla 1.5.x Updates: V0.7.2 - bug fix in "Audio Settings" Updates: V0.7.1 - added "Volume Settings", added "toggle album cover" and changed some files Updates: V0.7 - bug fix and removed a dependency in the plugin, really, really old Joomla! version Updates: V0.6.5 - added "Volume Settings" and "hide album cover" settings Updates: V0.6.4 - bug fix Updates: V0.6.3 - added "Enable DHTML" setting and a new button in the settings to close the player Updates: V0.6.

### DRMP3-Black Crack+ Serial Number Full Torrent Free

----- Tells the DRMp3 block to play a specific file when it is first loaded. This key is only applicable if the file is loaded in fullscreen. KEYNAME: ----- If you have more than one DRMp3 block on your page, this will be the name of the block that you wish to open when the page is loaded. INITIALIZATION i. Important: set the name of the.mp3 file to your.html file name ii. Important: set the path of the.mp3 file to your.html file path USEFUL INFORMATION - To change the background color of your block to match your site simply find the background color of your opentables and open the block-DRMp3.php and change both the background colors there to your background color. -You can change the name and link to your.mp3 and then save it again. - You can also use a different main folder. - You can change the folder that the files are stored in. -You can change the filename of the track that is played. - You can also use a different main folder. - You can change the folder that the files are stored in. - You can change the filename of the track that is played. - You can also use a different main folder. - You can change the background color of your block to match your site s ee the source code - You can change the name and link to your.mp3 and then save it again. - You can also use a different main folder. - You can change the folder that the files are stored in. -You can change the filename of the track that is played. - You can also use a different main folder. - You can change the background color of your block to match your site -You can change the name and link to your.mp3 and then save it again. - You can also use a different main folder. - You can change the folder that the files are stored in. -You can change the filename of the track that is played. - You can also use a different main folder. - You can change the background color of your block to match your site -You can change the name and link to your.mp3 and then save it again. - You can also use a different main folder. - You can change the folder that 2edc1e01e8

### **DRMP3-Black Crack**

DRMp3-Black (DRMP3) is a free, cool and black radio player utility for your website. By having a split system of HTML5, CSS3, and Javascript, we were able to build a plugin to be free and embedded in any site. No downloads and updates required. Just upload it onto your server and it works. The plugin works on HTML5, CSS3, and Javascript. No downloads or updates required. Just upload it onto your server. It works. By having a split system of HTML5, CSS3, and Javascript, we were able to build a plugin to be free and embedded in any site. No downloads and updates required. Just upload it onto your server and it works. The plugin works on HTML5, CSS3, and Javascript. No downloads or updates required. Just upload it onto your server. It works. By having a split system of HTML5, CSS3, and Javascript, we were able to build a plugin to be free and embedded in any site. No downloads and updates required. Just upload it onto your server and it works. The plugin works on HTML5, CSS3, and Javascript. No downloads or updates required. Just upload it onto your server. It works. By having a split system of HTML5, CSS3, and Javascript, we were able to build a plugin to be free and embedded in any site. No downloads and updates required. Just upload it onto your server and it works. The plugin works on HTML5, CSS3, and Javascript. No downloads or updates required. Just upload it onto your server. It works. By having a split system of HTML5, CSS3, and Javascript, we were able to build a plugin to be free and embedded in any site. No downloads and updates required. Just upload it onto your server and it works. The plugin works on HTML5, CSS3, and Javascript. No downloads or updates required. Just upload it onto your server. It works. By having a split system of HTML5, CSS3, and Javascript, we were able to build a plugin to be free and embedded in any site. No downloads and updates required. Just upload it onto your server and it works. The plugin works on HTML5, CSS3, and Javascript. No downloads or updates required. Just upload it onto your server. It works. By having a split system of

https://reallygoodemails.com/tavallopo

https://joyme.io/trucsafapmi

https://techplanet.today/post/windows-8-64-bit-icin-solidcam-2013-indir

https://techplanet.today/post/stereographic-suite-20-keygen-crack-high-quality

https://joyme.io/destpenscomso

What's New In?

Free, cool and black radio player Simple to set up and change Cool.swf for the popup Drop and drag the mp3 files into the player Use the built-in soundboard or create your own Choose the listen mode (shuffle, repeat, random) Easy To Use Just upload the files to the server, maintain the file structure and go to your admin panel to activate the block. If you have any problems contact us and we will help you. DOCS: Sorry, no docs. VARS: The block variables are listed below. \$drmp3 enabled = not set \$drmp3 background color = 'none' \$drmp3 background url = "\$drmp3 block text = 'This is a test block' \$drmp3 block text color = '#FFFFFF' \$drmp3 block text color hover = '#FFFFFF' \$drmp3 block text size = '16' \$drmp3 block text size hover = '14' \$drmp3 block icon = 'images/DRMp3-Black.png' \$drmp3 block icon color = '#000000' \$drmp3 block icon color hover = '#000000' \$drmp3 block icon size = '16' \$drmp3 block icon size hover = '14' \$drmp3\_block\_favicon = "\$drmp3 block favicon color = '#000000" \$drmp3 block favicon size = '16' \$drmp3 block favicon size hover = '14' \$drmp3 block screenshot dir = " \$drmp3 block screenshot dir hover = " \$drmp3 block screenshot size = '2048' \$drmp3 block screenshot size hover = '2048'

## **System Requirements For DRMP3-Black:**

Mouse Controller – Not Required Keyboard – Must use controller keys for in game menu navigation Advantage Force 3 (AF3) compatible Xbox 360 controller. Step 1: Download the free AF3 SDK 3.5, available here: Step 2: Download the AF3 ROMs from these locations: For UNIX:

#### Related links:

https://aimagery.com/wp-content/uploads/2022/12/nicefr.pdf

https://insenergias.org/wp-content/uploads/2022/12/Audio-Librarian-Plus.pdf

https://jacquelinemkane.com/dvd-next-copy-next-tech-crack-license-key-updated-2022/

 $\underline{https://lycon.fi/wp-content/uploads/2022/12/MultiMon-Taskbar-Crack-With-Serial-Key-Download.pdf}$ 

https://xn--80aagyardii6h.xn--p1ai/aja-mini-config/

https://ready2reading.com/wp-content/uploads/2022/12/Yahoo-Friend.pdf

https://earthoceanandairtravel.com/wp-content/uploads/2022/12/MAMSoft\_Whois\_Crack Free 3264bit Latest 2022.pdf

https://studiolight.nl/wp-content/uploads/2022/12/Fairy-Forest-3D-Screensaver-Crack-Free-License-Key-Free-For-Windows-2022.pdf

https://www.endtoendhrsolutions.com/wp-content/uploads/2022/12/Manga\_Reader\_\_Crack\_Free\_March2022.pdf

https://1w74.com/silicon-labs-8-bit-tools-crack-with-key-latest-2022/